**Photoshop 2022 (Version 23.4.1) Crack Patch Keygen [April-2022]**

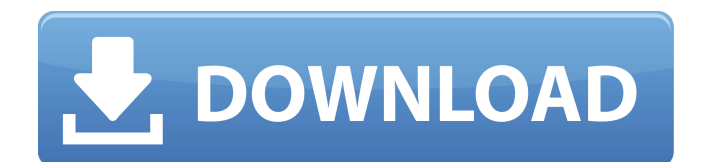

Features of Photoshop In this article, you'll learn about the main features of Photoshop. Note that this is only a partial list. The elements are layered, allowing you to manipulate them separately to change their appearance. This is not a vector program, unlike Adobe Illustrator. It can save an image in a variety of formats, including the original PSD (Photoshop Document) format and the EPS (Encapsulated PostScript) format. There is a version for Macs called Photoshop CS4 Extended. Photoshop CS5 can save in the PDF format (Apple's Portable Document Format) and even as a

### video file. You can also save in the Photoshop Layers format or the Photoshop Raster format. In the Layers format, you can drag and drop multiple layers in the same file. In the Raster format, Photoshop creates a bitmap from what you create and can then save the file. Photoshop CS5 can import and save in the Layers format with the Layers Photoshop plugin. This can also import Photoshop Layers. Adobe has helped raise the standards for pixel-based image editing by adding smart filter features, a custom crop tool, cloning and healing tools, layers, layer effects, layer masks, layer styles, and the ability to use a multitude of extensions. Add filters

Adobe Photoshop has a host of filters and

effects that can be added to your layers. Use filters to alter the appearance of the layers and the photograph to increase the vividness of the colors. Adobe Photoshop also has a Selection Brush, which enables you to quickly draw an exact selection around an area on a layer and quickly remove unwanted areas of an image. Adjustments and tools Adobe Photoshop enables you to make adjustments that can be applied to different layers of an image. The tools include Sharpen, Unsharp Mask, Brightness/Contrast, and Levels. Use the Adjustment Brush tool to paint the adjustment, then drag across the image to apply it. You can use layer masks to hide the parts of the layer that you don't want to affect. Adobe

Photoshop has also added Smart Objects, which makes it easy to alter a layer and get all of the changes on all of the layers. It has a wealth of selection tools and crop tools to create and refine your images. Extensions Adobe Photoshop enables you to extend its capabilities with a vast assortment of plug-ins available in the

**Photoshop 2022 (Version 23.4.1) Torrent (Activation Code) X64 [March-2022]**

If you are an expert photoshop user, you might need help maintaining your workstation and its software. If you're a beginner, you need help setting up the best Photoshop elements for Mac and a comprehensive guide to get started. In this guide, I show you where you can buy

Photoshop and how you can learn Photoshop on your own. We also include: Is Adobe Photoshop good for a beginner? I teach myself Photoshop I have a computer problem Photoshop The Best way to Learn Photoshop Elements Photoshop Elements vs Photoshop Photoshop vs Photoshop Elements In this post, we'll be looking at the basic interface, tools, and features of Photoshop. You can also check out my guide to making high-quality graphics in Photoshop. If you're looking to get more in-depth, check out our guide to learning Adobe Photoshop. What are Photoshop Elements? If you're new to Photoshop, Photoshop Elements is a cheaper, lessadvanced alternative to Photoshop. It was

## originally made to be a Lightroom alternative. It's aimed at first-time and

amateur users who might not have the budget or skill level for Photoshop. But you can still use the same interface and features as those in Photoshop. It includes all the tools you'll need to edit images, resize, and add effects. However, Photoshop Elements is not as powerful as full-featured Photoshop. Most of the users of Photoshop Elements are graphic designers and photographers, not pixel artists. Photoshop Elements vs Photoshop If you're considering purchasing Photoshop, you should know that Elements is not as powerful as its fullfeatured counterpart. This means you can't do as many edits as you can in

### Photoshop. However, Photoshop Elements is a lot cheaper and smaller to download, so if you are a beginner, this could be a better option. We'll cover how to create and edit graphics in Photoshop Elements in a later post. Photoshop Elements vs Photoshop However, if you're looking for advanced features, Photoshop is the best option. If you're trying to create a professional-quality graphics, you'll want the full-featured Photoshop. In this guide, we'll cover the basic interface of Photoshop a681f4349e

Recently, water-based dispersion aids for olefin epoxidation have been desired in order to promote the reactivity and to reduce the operating cost. For example, the following water-based dispersions have been known. One of the examples thereof is a water-based dispersion containing an oil-soluble olefin and water (for example, Patent Document 1). This composition is expected to be used as a stable dispersion for the olefin epoxidation catalyst. However, the above composition is applied to a plant for a continuous reaction. When the reaction is stopped, it is difficult to separate the used

# catalyst by mechanical methods. Then,

the used catalyst is dissolved in the oil phase after the reaction and has a problem that it is difficult to separate the used catalyst by mechanical methods. The used catalyst cannot be separated by a simple mechanical method such as filter in an early stage of the reaction and poses a problem of clogging of the filter. Then, the used catalyst cannot be used for next reaction without being dissolved in the oil phase and has a problem of power consumption of the plant. Thus, the object of the present invention is to provide an olefin epoxidation method which can reduce the power consumption of a plant for a continuous reaction. Patent Document 1: WO2006/072414

---------------------------------------------- A

function. (\*\*b\*\*) Nucleotide sequences were aligned and a phylogenetic tree was drawn based on multiple sequence alignment generated by Clustal W.  $(**c**)*MiR482*,$  which was predicted to bind to the \*NbWRKY2\* mRNA, was generated by the software MiRDeep. The minimum free energy (MFE) was predicted by RNA fold. (\*\*d\*\*) The fluorescence microscope images were shown at 24 h post-infiltration with \*Agrobacterium\* strain GV3101 harboring the \*GFP-NbWRKY2\* (green) construct. The \*NbWRKY2\* gene is upregulated by ET and SA {#Sec12}

\*WRKY\* gene has been well characterized and reported to involve in

### the plant defense responses $\sqrt{\omega$ CR37]<sup>^</sup>. To validate the expression of \*NbWRKY2\* gene, we analyzed its transcription level during the defense against the \*Xoo\* using quantitative realtime RT-PCR. The results showed that the transcript level of \*Nb

**What's New in the?**

Q: Prevent certain functions to be access in REST API backend I have the following function in express middleware to prevent the user from accessing a certain endpoint: router.post('/ping', (request, response, next)  $\Rightarrow$  { if (typeof request.headers.origin!== 'undefined') { response.headers.origin =

`\${request.headers.origin}`; } if (request. headers.userAgent.includes('FancyWeb')) { response.status(403).send('403 Forbidden'); return;  $\}$  next();  $\}$ ); And it works, but it's not good to implement this function for all API endpoints. But this seems to be the only viable solution as far as I know. Is this the right approach? Is there a better option? A: You can try check rules in node side. It's also possible to write custom routes and handle them. This approach has some pitfalls but in your case it seems the best choice: const forbidHttpRequest = (req, res, next) => { if (typeof req.headers.origin!== 'undefined') { res.headers.origin = req.headers.origin; } if (req.headers.user Agent.includes('FancyWeb')) {

res.status(403).send('403 Forbidden'); return; } next(); }; router.post('/ping', (request, response, next) => { forbidHttpRequest(request, response, next); next(); }); router.get('/ing', (request, response,  $next$ ) => { return response.status(200).send("You ping"); }); router.post('/test', (request, response,  $next) \Rightarrow$  { return response.status(200).send("You test"); }); router.get('/test2', (request, response,  $next) \Rightarrow$  { response.status(200).send("You test 2");

 $\}$ ; Q:

Minimum: OS: Windows XP SP3, Vista, Windows 7, Windows 8 (64-bit OS recommended) Processor: Intel Pentium 4 CPU, AMD Athlon 64 CPU, or compatible Memory: 1 GB RAM Video: Intel GMA 950, AMD/ATI Radeon 9200 or HD 3000 series, or Nvidia GeForce 8 series or newer Sound: DirectX 9.0 compatible sound card Input: Standard USB 2.0 keyboard and mouse Hard Drive: 25 MB available space Additional Notes: The

#### Related links:

<https://ourlittlelab.com/adobe-photoshop-cc-2015-for-pc/> <https://disruptraining.com/blog/index.php?entryid=2784>

<http://ballyhouracampervanpark.ie/wp-content/uploads/2022/06/glynray.pdf>

<https://promwad.de/sites/default/files/webform/tasks/adobe-photoshop-cc-2018-version-19.pdf>

[https://ten-startups.com/wp-content/uploads/2022/06/Adobe\\_Photoshop\\_2022\\_Version\\_2341\\_Keygen\\_Crack\\_Serial\\_Key\\_\\_\\_A](https://ten-startups.com/wp-content/uploads/2022/06/Adobe_Photoshop_2022_Version_2341_Keygen_Crack_Serial_Key___Activation_Free_Download_MacWi.pdf) [ctivation\\_Free\\_Download\\_MacWi.pdf](https://ten-startups.com/wp-content/uploads/2022/06/Adobe_Photoshop_2022_Version_2341_Keygen_Crack_Serial_Key___Activation_Free_Download_MacWi.pdf)

<https://thebrothers.cl/photoshop-cc-2019-crack-mega-for-windows/>

<https://p2p-tv.com/photoshop-cc-2015-version-18-keygen-crack-setup-free-updated/>

[https://halalrun.com/wp-content/uploads/2022/06/Photoshop\\_CS3-1.pdf](https://halalrun.com/wp-content/uploads/2022/06/Photoshop_CS3-1.pdf)

<https://my.rbwm.gov.uk/system/files/webform/24391/Adobe-Photoshop-CC-2019.pdf>

[http://torbayexperts.com/wp-content/uploads/2022/06/Adobe\\_Photoshop\\_2022\\_Version\\_2302.pdf](http://torbayexperts.com/wp-content/uploads/2022/06/Adobe_Photoshop_2022_Version_2302.pdf)

[https://kerdoos-academie.com/wp-content/uploads/2022/06/Adobe\\_Photoshop\\_2021\\_Version\\_2210\\_serial\\_number\\_and\\_produ](https://kerdoos-academie.com/wp-content/uploads/2022/06/Adobe_Photoshop_2021_Version_2210_serial_number_and_product_key_crack___Torrent_Activation.pdf) [ct\\_key\\_crack\\_\\_\\_Torrent\\_Activation.pdf](https://kerdoos-academie.com/wp-content/uploads/2022/06/Adobe_Photoshop_2021_Version_2210_serial_number_and_product_key_crack___Torrent_Activation.pdf)

[https://likesmeet.com/upload/files/2022/06/vIvv9p4uASyks1bTHdZR\\_30\\_6c5aaec853c146ed07b12608ea2b20e1\\_file.pdf](https://likesmeet.com/upload/files/2022/06/vIvv9p4uASyks1bTHdZR_30_6c5aaec853c146ed07b12608ea2b20e1_file.pdf)

[https://www.town.lynnfield.ma.us/sites/g/files/vyhlif3391/f/uploads/field\\_use\\_regulations.pdf](https://www.town.lynnfield.ma.us/sites/g/files/vyhlif3391/f/uploads/field_use_regulations.pdf)

[https://thetraditionaltoyboxcompany.com/wp-content/uploads/2022/06/Photoshop\\_CS5.pdf](https://thetraditionaltoyboxcompany.com/wp-content/uploads/2022/06/Photoshop_CS5.pdf)

<https://www.7desideri.it/photoshop-2021-version-22-activation-key-download-129311/>

<https://ehr.meditech.com/system/files/webform/resumes/giothom264.pdf>

<https://colonialrpc.com/advert/adobe-photoshop-2021-version-22-4-install-crack-download/> [https://warshah.org/wp-](https://warshah.org/wp-content/uploads/2022/06/Adobe_Photoshop_2022__Keygen_Crack_Setup__PCWindows_Updated_2022.pdf)

[content/uploads/2022/06/Adobe\\_Photoshop\\_2022\\_\\_Keygen\\_Crack\\_Setup\\_\\_PCWindows\\_Updated\\_2022.pdf](https://warshah.org/wp-content/uploads/2022/06/Adobe_Photoshop_2022__Keygen_Crack_Setup__PCWindows_Updated_2022.pdf)

[http://www.ndvadvisers.com/wp-content/uploads/2022/06/Photoshop\\_CC\\_2018.pdf](http://www.ndvadvisers.com/wp-content/uploads/2022/06/Photoshop_CC_2018.pdf)

<http://lawcate.com/photoshop-2022-version-23-4-1-serial-number-license-key-full-final-2022/>